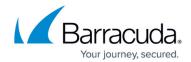

# Reprovisioning the Barracuda Web Application Firewall Virtual Machine

https://campus.barracuda.com/doc/68362019/

This article provides the steps on how to reprovision the Barracuda Web Application Firewall virtual machine in the following scenarios:

- Applying the license of a higher model to a lower model or vice versa
- Converting an evaluation unit to a purchased unit

#### **Behavior of the Barracuda WAF Post License Expiry**

If the license of a VM is expired. the applications configured on the VM are continued to be protected by the Barracuda WAF and the traffic is served to services as it was before the expiry of the license. But, configuration changes to an existing service or creating a new service or an object is not allowed until the license is renewed.

## **Pre-requisite**

• Virtual Machine with Version 8.1 and above.

### **Reprovision the Barracuda Web Application Firewall**

- Reprovision a Virtual Machine Deployed on Cloud
- Reprovision Virtual Machines (VMs)

# Barracuda Web Application Firewall

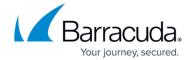

© Barracuda Networks Inc., 2024 The information contained within this document is confidential and proprietary to Barracuda Networks Inc. No portion of this document may be copied, distributed, publicized or used for other than internal documentary purposes without the written consent of an official representative of Barracuda Networks Inc. All specifications are subject to change without notice. Barracuda Networks Inc. assumes no responsibility for any inaccuracies in this document. Barracuda Networks Inc. reserves the right to change, modify, transfer, or otherwise revise this publication without notice.